# HL7 Diagnostic Test Utilities: Diagnostic Test Lookup Data Tables

Modified on 08/24/2021 9:02 am

Practicum

Version 14.19

This window map article points out some of the important aspects of the window you're working with in OP but is not intended to be instructional. To learn about topics related to using this window, see the **Related Articles** section at the bottom of this page.

## About HL7 Diagnostic Test Utilities: Diagnostic Test Lookup Data Tables **Path: Clinical tab > More button (Customize group) > Diagnostic Tests**

Labs, screens, imaging, and procedures that are performed in-house or sent out are all managed in OP through the Diagnostic Test Set up. The HL7 Diagnostic Test Utilities allows you to enter all outside facilities where your practice frequently sends patients. Also, blank requisition forms can be printed to give to patients who are going to infrequently used facilities. In the HL7 Diagnostic Test Utilities, you can add additional lab facilities, set default labs, set up in-house diagnostic tests, add new labs for outside lab facilities, and customize the groupings where labs are displayed.

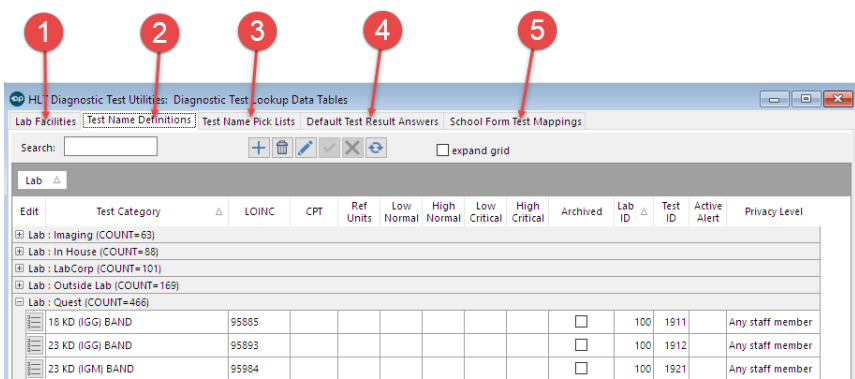

## HL7 Diagnostic Test Utilities: Diagnostic Test Lookup Data Tables Map

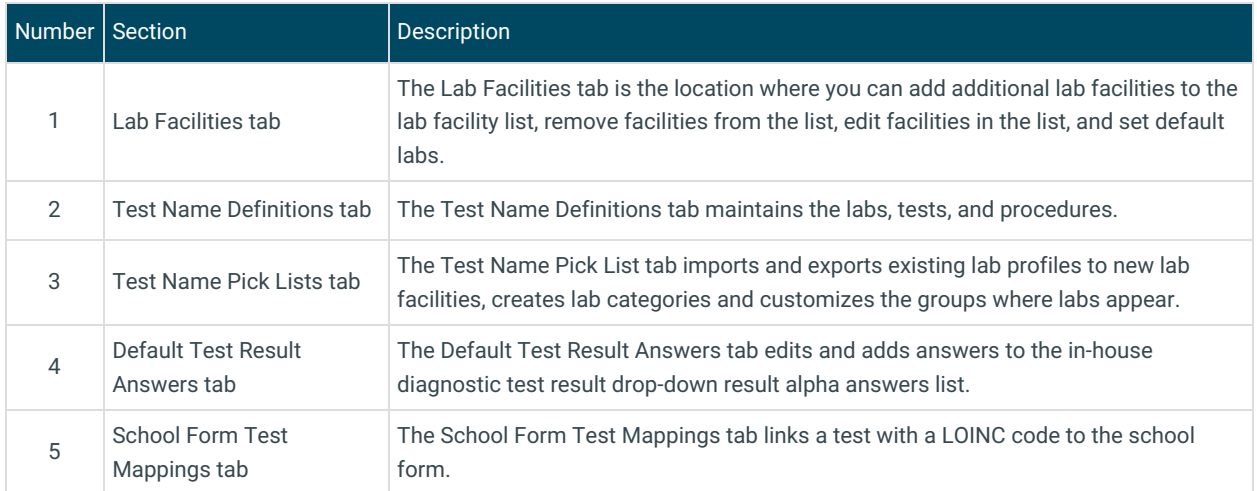

Version 14.10

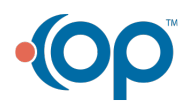

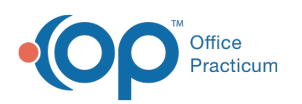

## About HL7 Diagnostic Test Utilities: Diagnostic Test Lookup Data Tables

### **Path: Utilities Menu > Manage Clinical Features > Diagnostic Test Setup (Keyboard Shortcut keys: [Alt][U][F][D])**

Labs, screens, imaging, and procedures that are performed in house or sent out are all managed in OP through the Diagnostic Test Set up. The HL7 Diagnostic Test Utilities allows you to enter all outside facilities where your practice frequently sends patients. Also, blank requisition forms can be printed to give to patients who are going to infrequently used facilities. In the HL7 Diagnostic Test Utilities, you can add additional lab facilities, set default labs, setup in-house diagnostic tests, add new labs for outside lab facilities, and customize the groupings where labs appear.

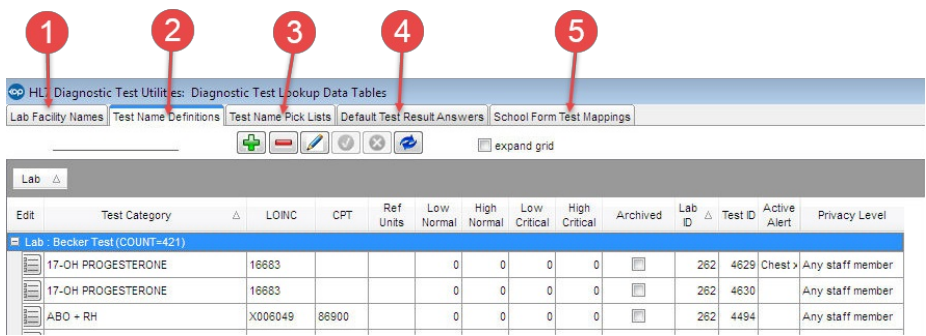

#### HL7 Diagnostic Test Utilities: Diagnostic Test Lookup Data Tables Map

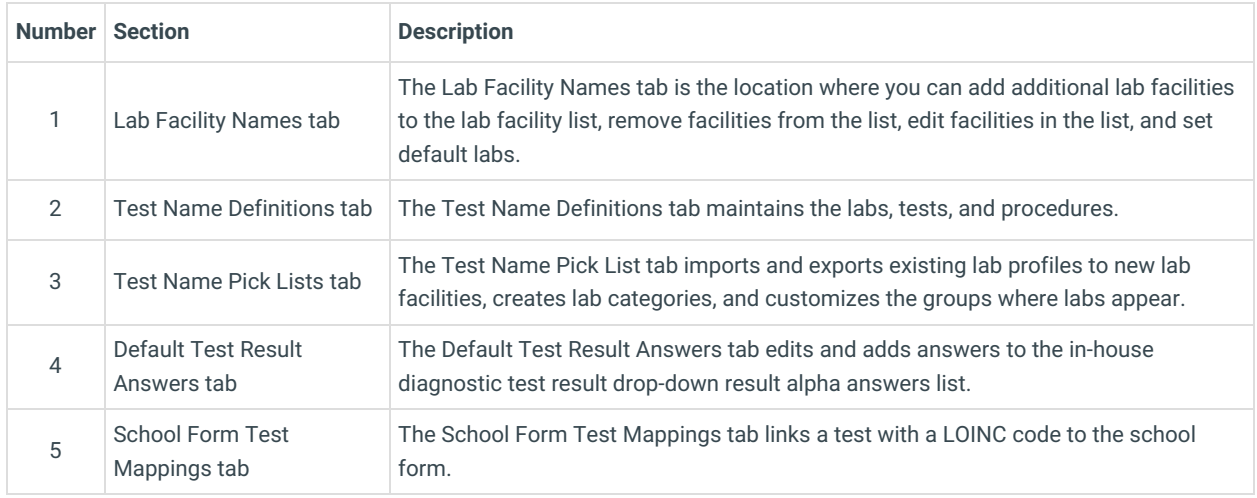

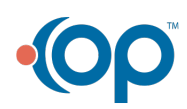